## **Ermitteln der Bodenrichtwerte für Grundstücke**

Die amtlichen Bodenrichtwerte können über die Website [https://www.geoportal.rlp.de](https://www.geoportal.rlp.de/) ermittelt werden.

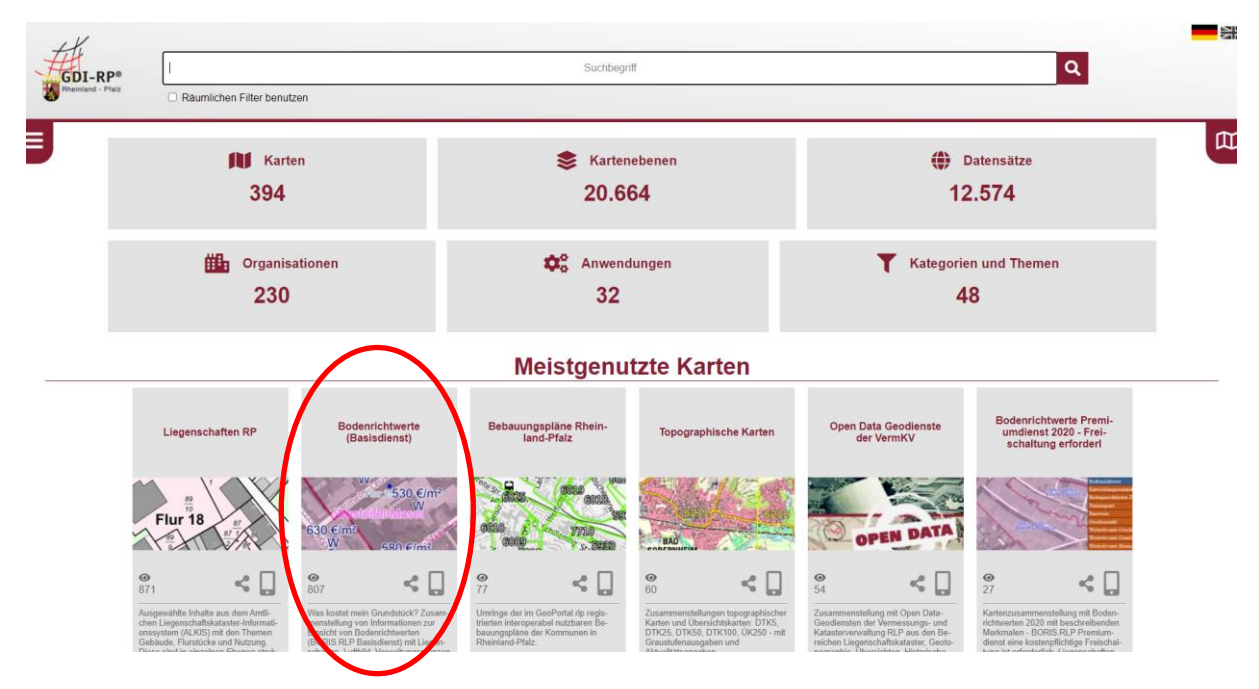

Nach Aufruf des oben angeführten Links erscheint das folgende Bild.

Hier wählt man im Abschnitt "Meistgenutzte Karten" die Registerkarte "Bodenrichtwerte (Basisdienst)" aus (siehe Markierung). Es kann auf Grund der Zugriffshäufigkeit sein, dass die Registerkarte nach links oder rechts verschoben ist. Daraufhin erhält man die folgende Übersicht und bestätigt sie mit Klick auf "weiter".

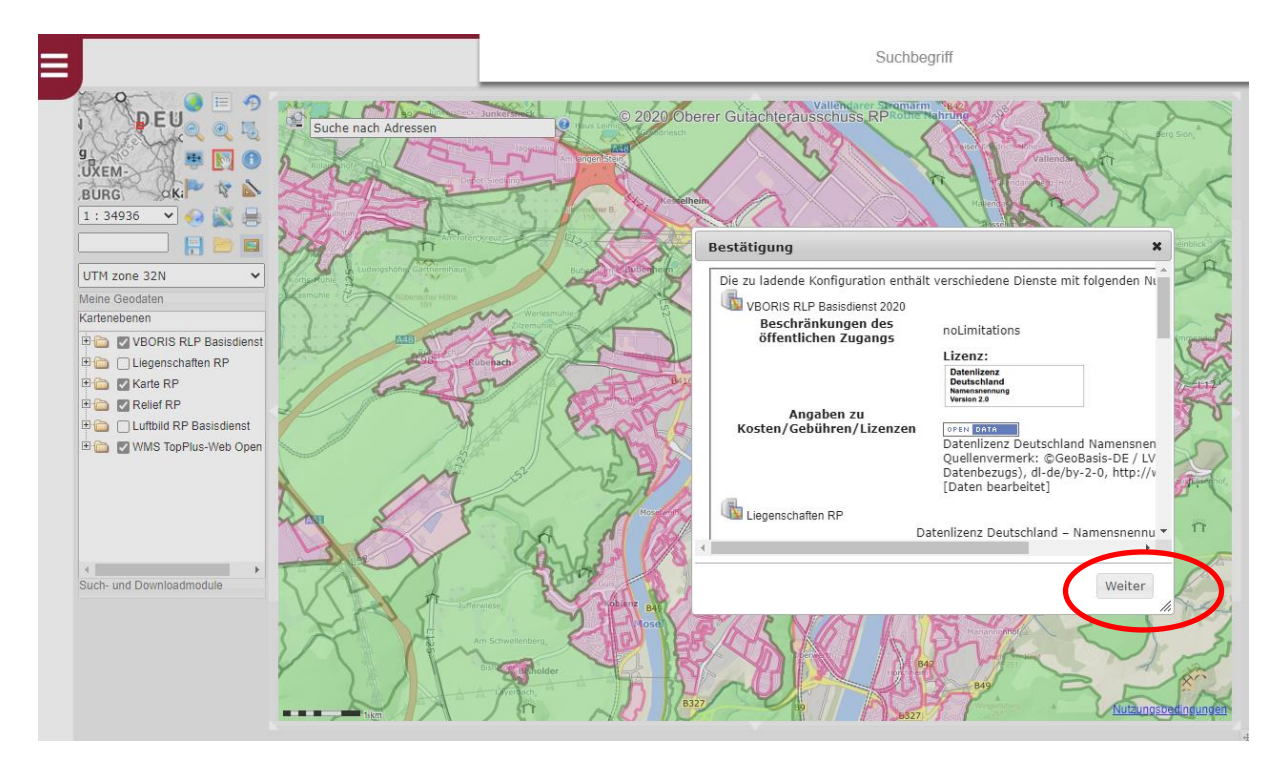

Um den Bodenrichtwert des gesuchten Grundstückes zu ermitteln, bestehen in der folgenden Übersicht nun zwei Möglichkeiten der Suche:

- 1. "Suche nach Adressen"
- 2. "Suche nach Flurstücksnummer"

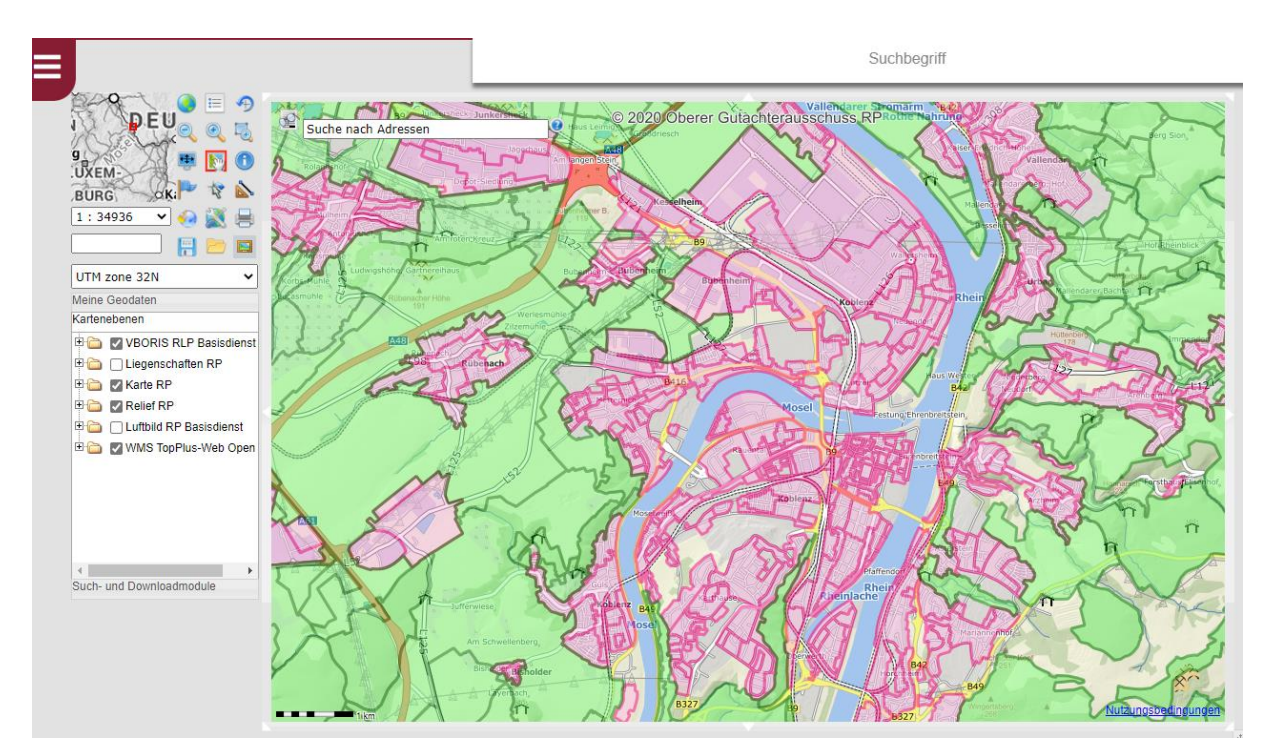

## **1. Suche nach Adresse:**

Diese Suchfunktion ist bereits in der Grundeinstellung der aufgerufenen Seite vorgegeben. Geben Sie die gesuchte Adresse im markierten Feld ein (Beispiel hier ist die Kanalstraße 1, 67227 Frankenthal (Pfalz), siehe **I**). Mit einem roten Punkt wird das gesuchte Grundstück markiert, siehe **II**.

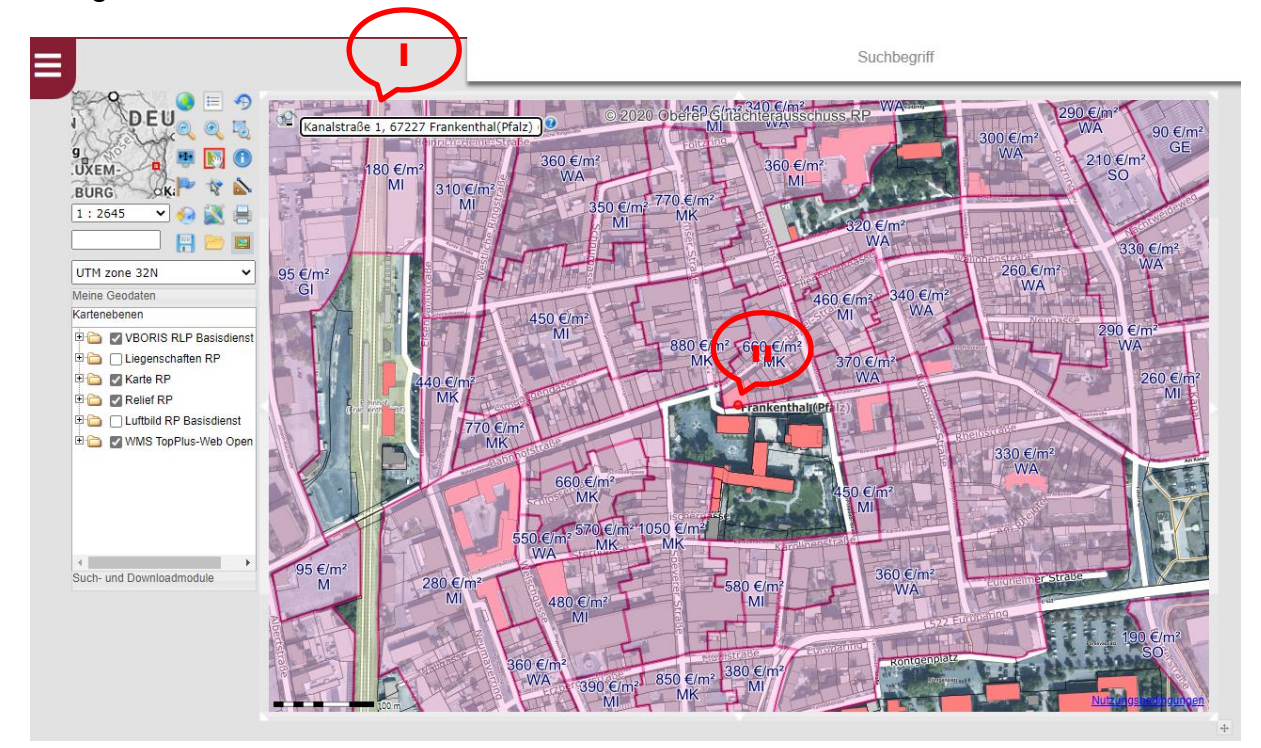

Der jeweilige Bodenrichtwert kann innerhalb der violetten Umrahmung abgelesen werden (hier 660 €/m²). Alternativ ist auch die Suche über die Flurstücksnummer möglich.

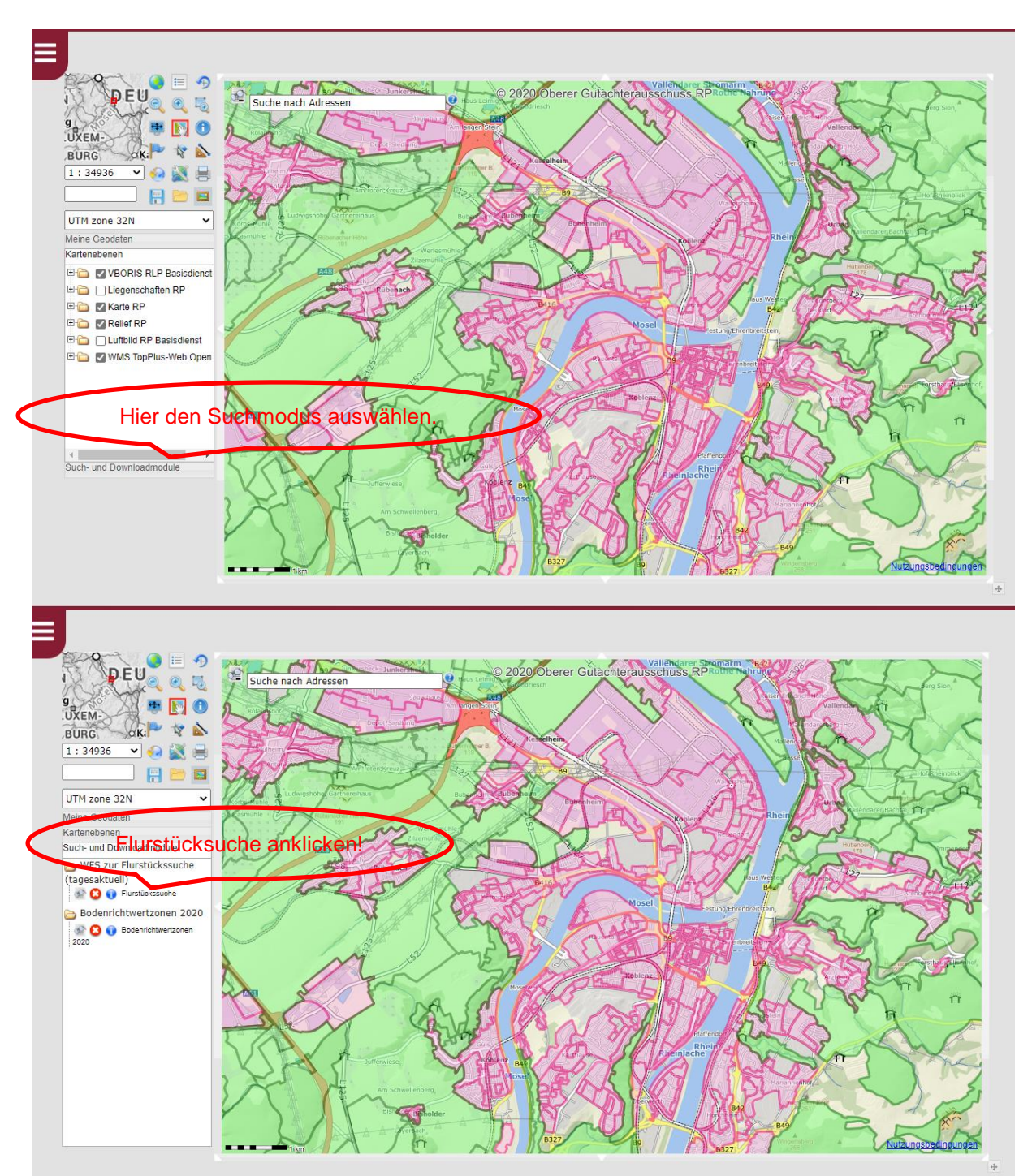

## **2. Suche nach Flurstücksnummer:**

Im folgenden Fenster kann mit der Flurstücksnummer gesucht werden. Die zum Eintrag gefundenen Flurstücke kann man eingrenzen, wenn der Gemarkungsname oder die Gemarkungsnummer zusätzlich eingetragen wird. Für das Gebiet der Stadt Frankenthal (Pfalz) sind das folgende Werte (Gemarkungsname/Gemarkungsnummer): Mörsch/4201, Frankenthal/4202, Studernheim/4203, Flomersheim/4204, Eppstein/4205. Vor der Flurstücksnummer ist **zwingend** mit der Eintragung **0-** zu

beginnen (siehe folgendes Bild). Ist zusätzlich in der Flurstücksnummer ein Zähler vorhanden, so muss die Eingabe entsprechend erfolgen (Beispiel: **0-1234/1**)

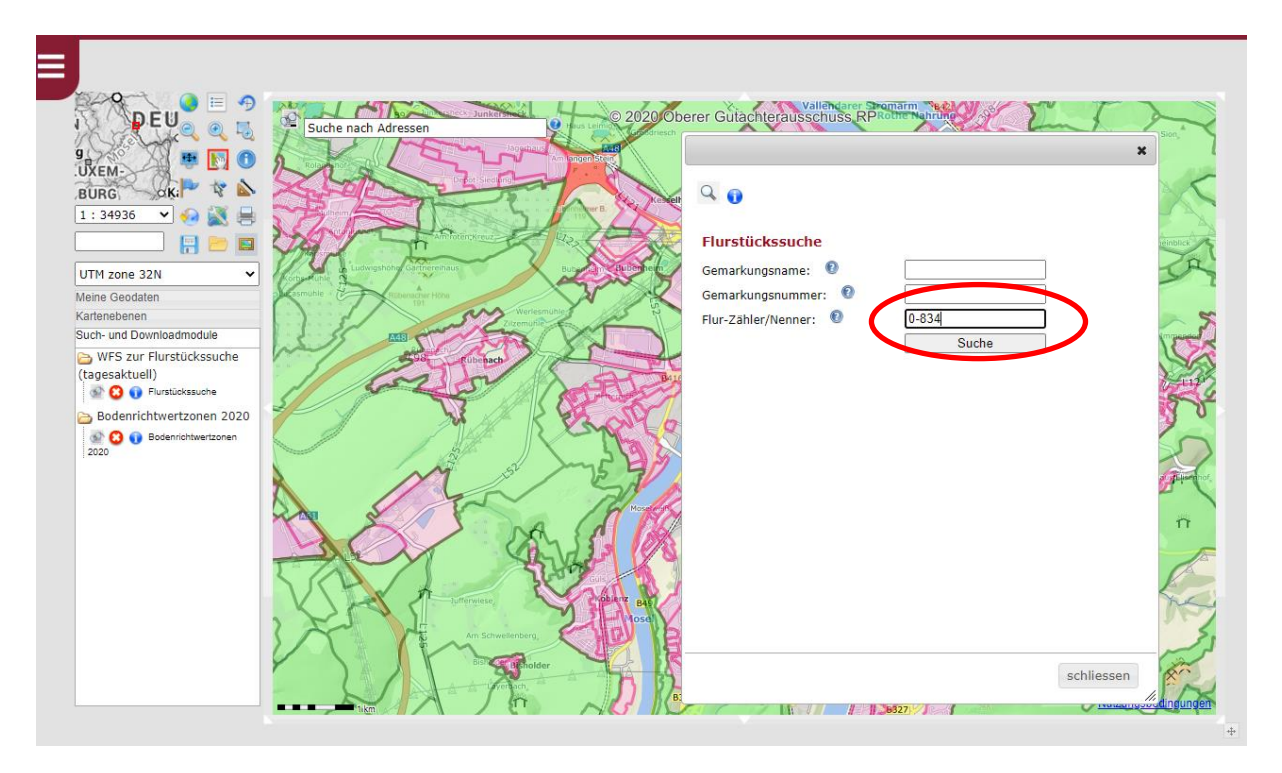

Wurde die Suche nicht über den Gemarkungsnamen oder die Gemarkungsnummer eingegrenzt, weist das Ergebnis der Suche ggf. mehrere Seiten aus. Hier kann jeweils seitenweise geblättert werden (siehe Markierung)

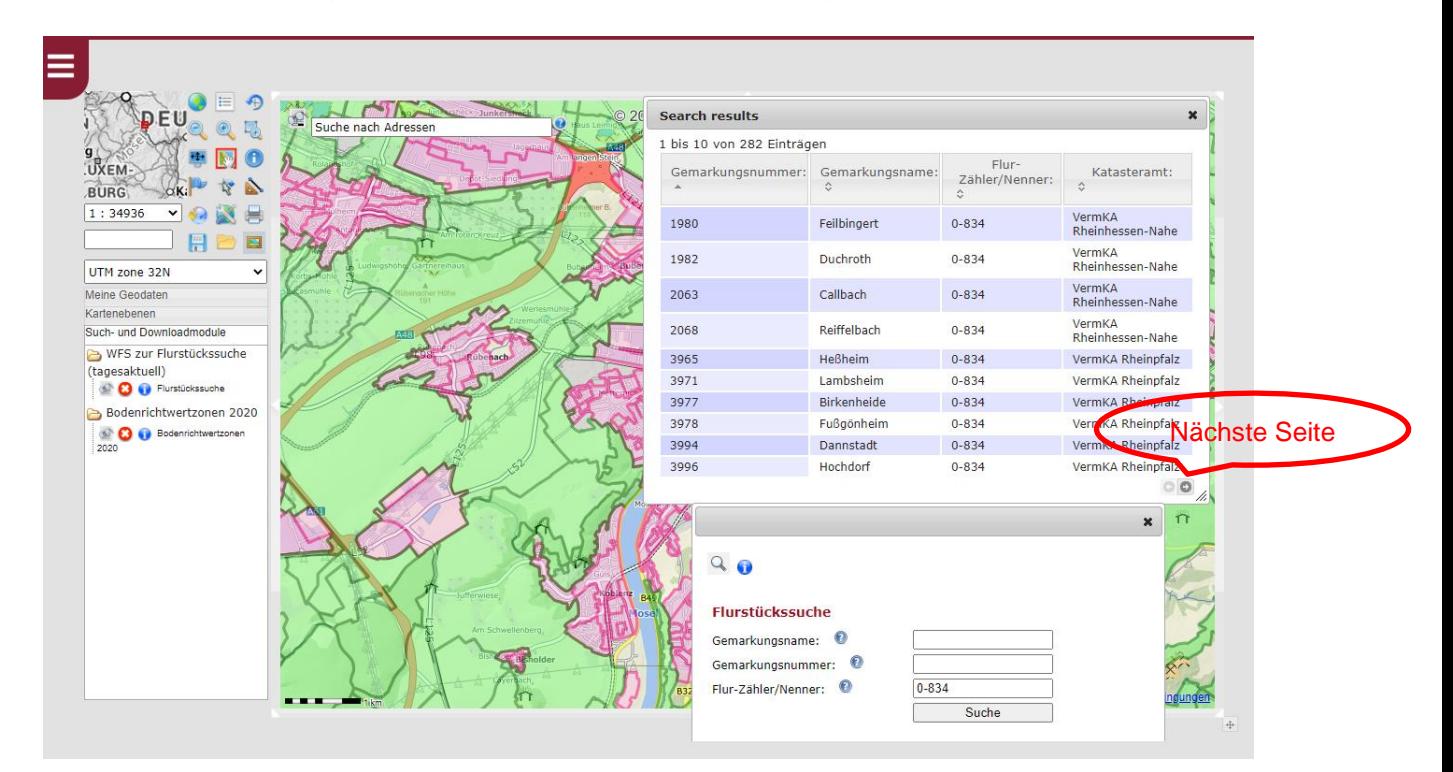

## Seite **5** von **5**

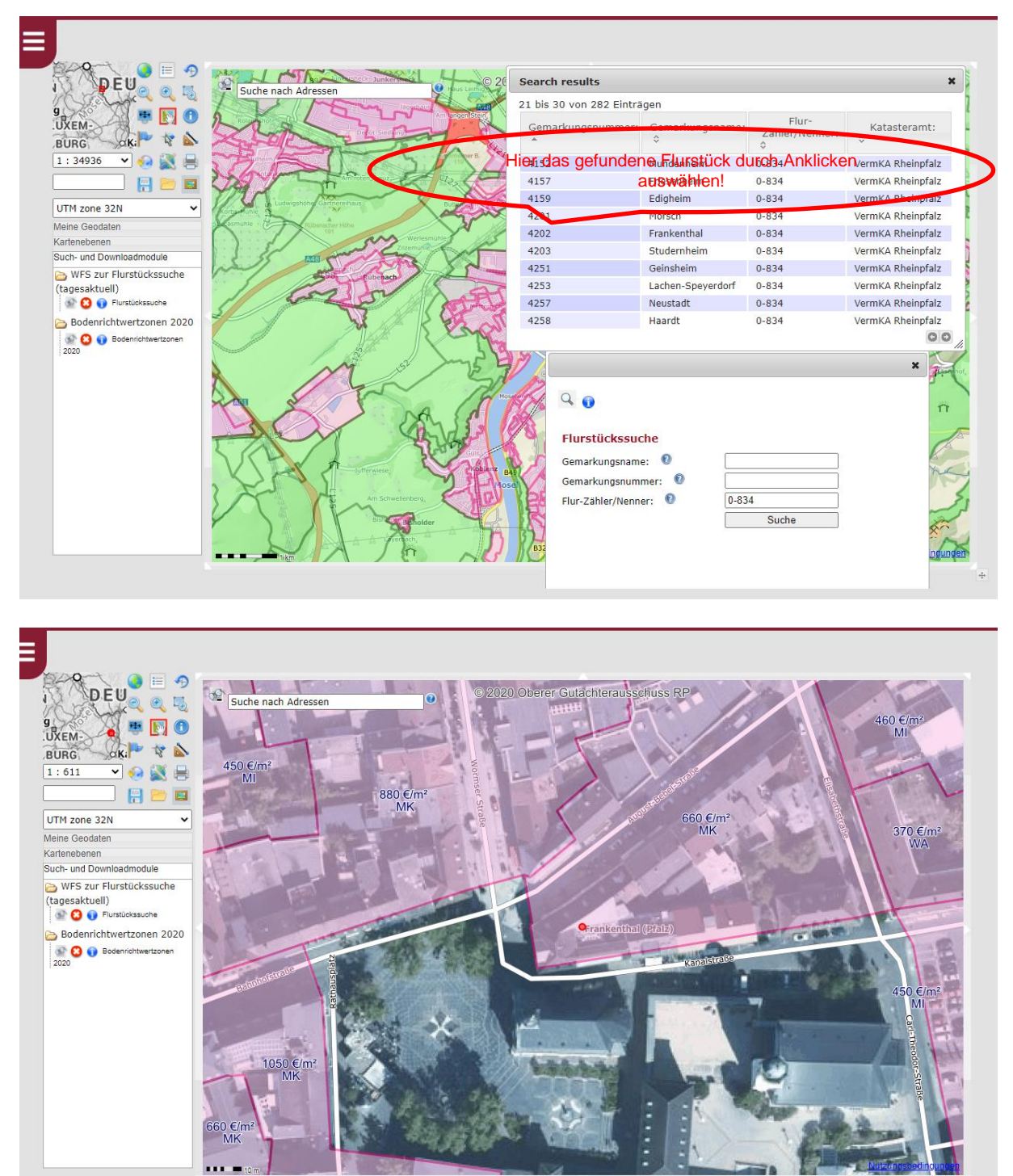

Der jeweilige Bodenrichtwert kann innerhalb der violetten Umrahmung abgelesen werden (hier 660 €/m²).